## VA Central IRB PI and LSI New Project Submission Process

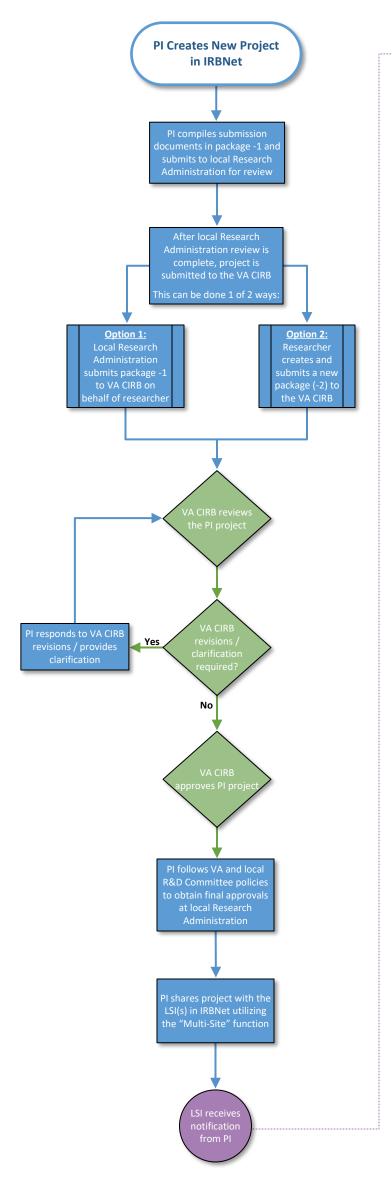

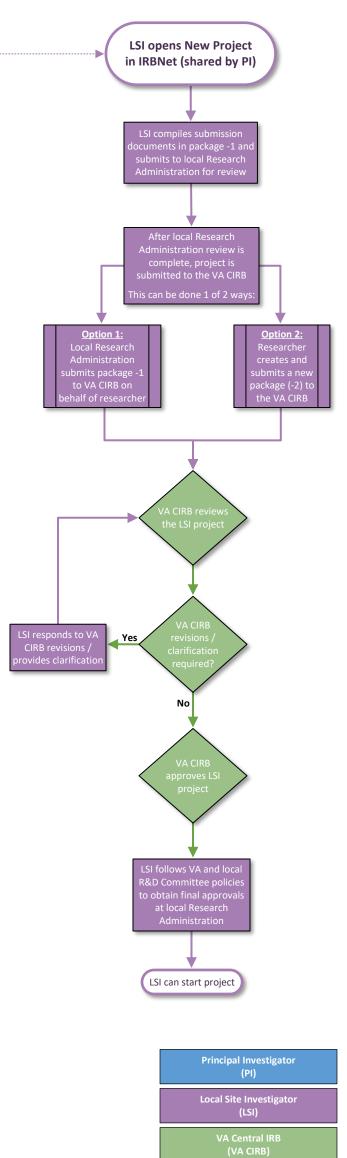

NOTE: Local accountability occurs throughout the VA CIRB review process.